## **KOD U2 – kod uzupełnień do dwóch**

- 1. Zapisz podane liczby ujemne dla określonej wartości n za pomocą kodu U2
	- a) -122 dla n=8 bitów
	- b) -127 dla n=8 bitów
	- c) -241 dla n=16 bitów

Schemat postępowania dla -56 i n=8 bitów

 $y = 2^8 + (-56) = 256 - 56 = 200_{10}$ .

Następnie konwertujemy uzyskaną wartość z systemu dziesiętnego na dwójkowy:

 $200_{10} = 11001000$ ,.

## **Stałopozycyjna reprezentacja liczb**

- 2. Zapisz liczbę rzeczywistą w systemie dziesiętnym
	- a) 0,010101
	- b) 1011,1111
	- c) 1110011,001101

Zapiszmy liczbę rzeczywistą 101111,01101, w systemie dziesiętnym. Zaczynamy od dopasowania potęg liczby 2 do kolejnych cyfr podanej wartości:

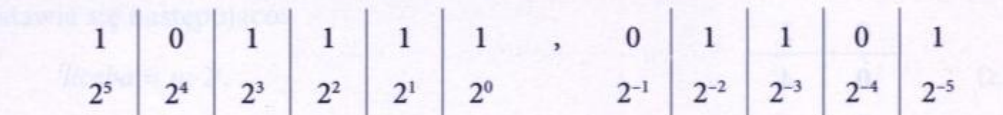

Następnie obliczamy wartość konwertowanej liczby w systemie dziesiętnym:

 $101111, 01101_2 = 1 \cdot 2^5 + 0 \cdot 2^4 + 1 \cdot 2^3 + 1 \cdot 2^2 + 1 \cdot 2^1 + 1 \cdot 2^0 + 0 \cdot 2^{-1} + 1 \cdot 2^{-2} + 1 \cdot 2^{-3} + 0 \cdot 2^{-4} + 1 \cdot 2^{-5} = 47 \frac{13}{32}$ 

- 3. Przekonwertuj liczbę rzeczywistą na kod binarny
	- a) 256,256
	- b) 612,03125
	- c) 1536,9921875

Przekonwertujmy liczbę ułamkową 0,1875<sub>10</sub> na system binarny.

W tym celu należy wykonać mnożenie części ułamkowej tej liczby przez 2:

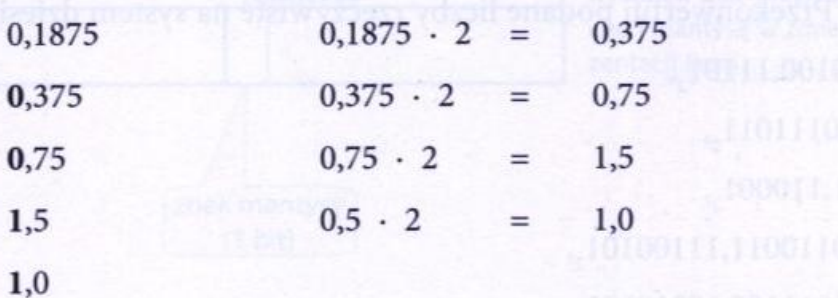